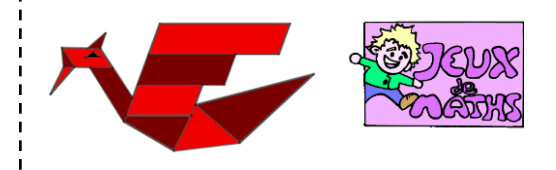

Le dragon de rubis

*[http://juliette.hernando.free.fr](http://juliette.hernando.free.fr/)*

Ouvre le fichier dragon\_debut.ggb et suis les instructions pour compléter la construction.

- 1. Place le point G pour que CBFG soit un parallélogramme, puis trace le parallélogramme.
- 2. Sur [CG], place le point H à 8cm de C.
- 3. Place I de façon à ce que DCHI soit un parallélogramme et trace-le.
- 4. Sur [DI], place le point J à 6cm de D.
- 5. Trace le parallélogramme EDJK.
- 6. Trace le parallélogramme NLPO.

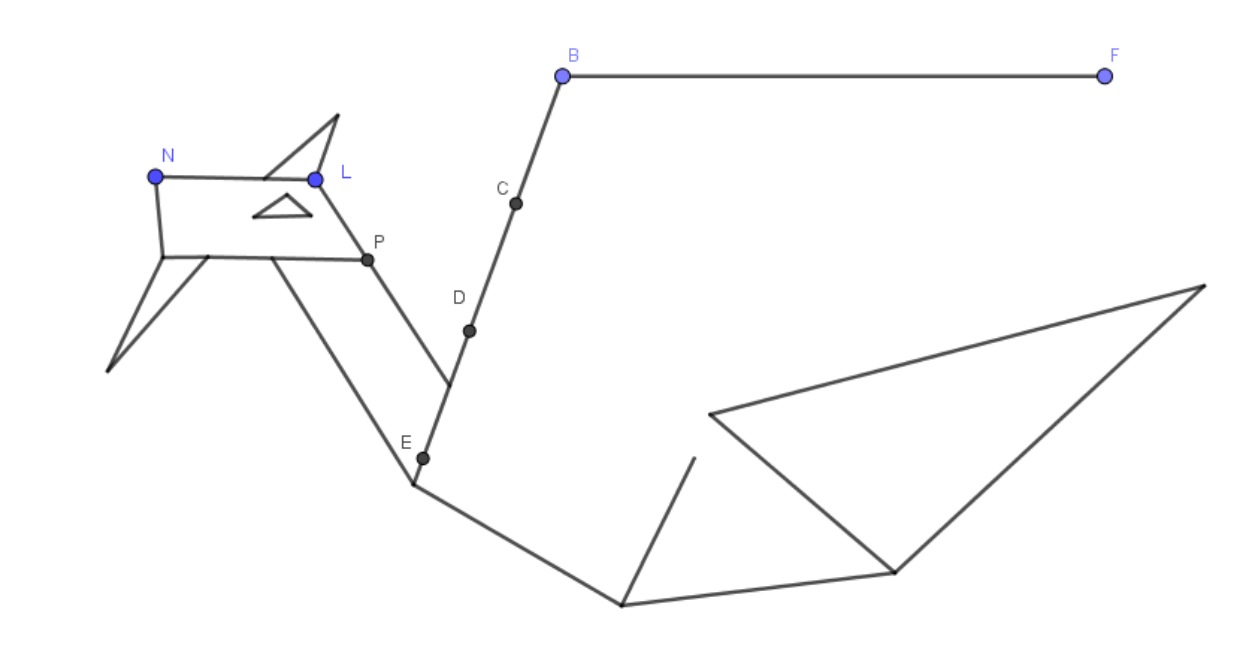

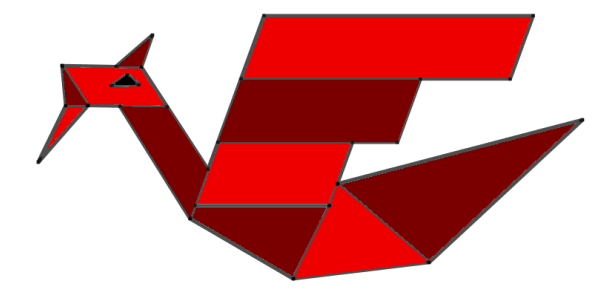